# 寫作解答過橋問題程式的研究

邵海祥 (Herbert Shiu) hcshiu@geocities.com

### 前言

作者有鑑於現在的程式員主要爲寫作「堆砌式」的程式寫作模式,而程式員於 此類程式寫作的模式中,不能對其寫作程式的概念和能力有所改善,亦失去了 寫作程式的樂趣。因此,作者於一九九九年二月上旬在新聞組1內刊出了一個過 橋問題(詳見問題說明),希望籍此提高其他網友對寫作非「堆砌式」程式的 興趣,和提供交流寫作程式心得的機會。

作者會在本文章內盡力講解如何以寫作程式來解決該問題,希望讀者能有所得 著,並能將當中的概念運用於其他程式問題上。因為本文主要爲講解寫作程式 的概念,所以作者假設讀者對寫作程式有一定的認識。

作者曾仟職電腦教育中心,當時其中一種教授的程式語言為LOGO,所以對LOGO 有所認識,深知這種程式語言因爲簡單易學,普遍用以教導年幼的孩童,很多 人亦因此認爲這種程式語言只是一件「童時玩意」,一種很幼稚,很無聊的程 式語言,作者亦相信很多導師亦不知道它其實是「人工智能」範疇裡其中一種 程式語言。所以作者在本文內會以 LOGO 為講解之用,並在本文的附錄中列出 一個完整的 LOGO 程式,希望讀者看過這個實質只得近百行的 LOGO 程式後, 會對這種程式語言另眼相看。

作者並不是什麼寫作程式的專家,而本文中所記載的程式只是作者以自己的方 式來寫作,並不一定是最好的解決辦法。如讀者對本文章內有任何意見,請不 吝指教。

## 問題說明

在一個沒有燈光的晚上,四個人拿著唯一的一支燈要過橋,但橋只可負荷兩個 人,並且在過橋的時候是須要拿著燈的。這四個人過橋所需時間分別為 1、2、 5 和 10 分鐘, 如果兩個同時過橋, 所需時間為過橋兩個人當中較長者 (例如需 時分別爲1分鐘和10分鐘兩個人同時過橋,所需時間便爲10分鐘)。問題是, 這四個人要怎樣過橋,才能在17分鐘內全到橋的另一邊?

# 分析

因為橋只能負荷兩個人和只有一支燈,所以很直接地假設過橋的方式便是由每 程由起點至終點是兩個人同行,到達後再由在終點那裡其中一位拿燈回到起點,

 $\frac{1}{1}$  news://news.starzine.com/starforum.comp.programming/

寫作解答過橋問題程式的研究 (hcshiu@geocities.com)

如此類推,每一次往返在終點便會多一個人,直至最後只有兩個人在起點用一 程到達終點。

由此可知,如果須要過橋的人數為 N,所需過橋次數便是 2(N - 2) + 1。所以對 四個人來說,所需次數便為五次。

## 電腦勝人腦?

面對這類問題(另一個類似的問題如河內塔),之所以雷腦比人腦優勝,並不 是因爲它有比人更好腦袋,只不過是因爲它的運算速度和準確性高而已。另一 方面,當人思考這類問題時,少不免有其主觀的想法,不自覺中走進了死胡同。 所以要解決這個問題,便可以利用電腦高速運算的能耐來嘗試每個可行的方法。 程式員的重任便只是以程式來教導電腦如何去逐一來嘗試,這亦是程式員面對 最大的挑戰。

# 程式的概念

如果以問題一開始時為首狀況, 在這個狀況下是有很多可行的做法, 每一個可 行的做法的結果便成了另一個狀況,所以首狀況之下便有很多個可能的狀況。

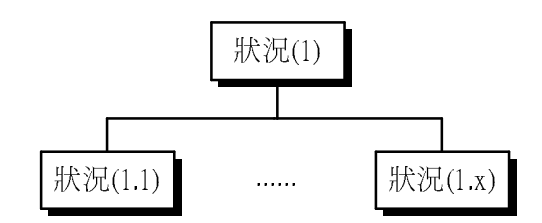

跟著就著每個可能的狀況,亦有很多可行的做法,因此,在每個可能狀況下也 有了很多可能的狀況。

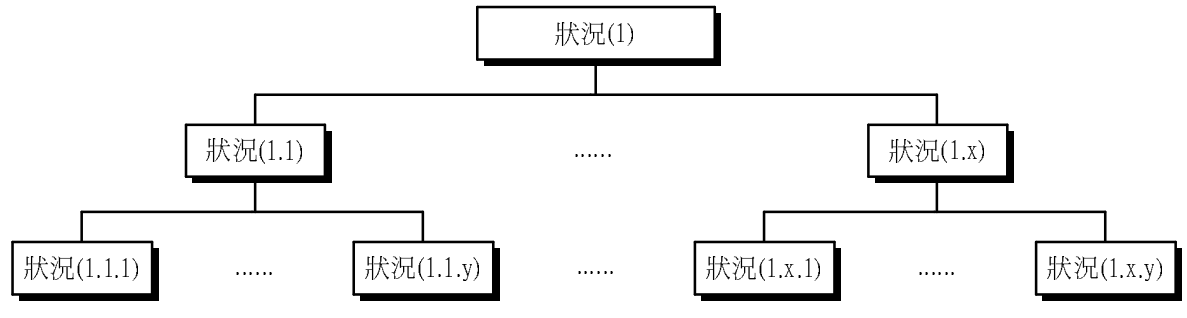

如此類推,可以想像得到如果將所有可行的做法都列出來,這就變成了一棵以 首狀況為根的樹。如果這棵樹的其中一塊葉的狀況和問題所要求的結果一樣, 那麼由根到這塊葉的路徑便是解決這個問題的方法了,同時,如果這棵樹有多 過一塊葉的狀況等同要求的結果,意即這個問題有多於一個解答。否則,這個 問題便是沒有解答了。

## 程式的設計

就著上一部份程式的概念裡所提及的概念,要解決這個問題,便要建立一個那 裡所提出的一棵樹。當電腦建立了這棵樹後,便可以從根開始,用「深度優先<sup>2</sup>」 的方法來「環遊」整棵樹,當巡杳到樹的葉時,如果該葉的情況和問題所需的 情況一樣,便即找到了答案,解答的方法便是由根到該葉的路徑了。 但在實際程式的寫作時,其實是不須要真真正正的去建立一棵完完整整的一棵 <sup>ö</sup> <sup>ó</sup> <sup>÷</sup> <sup>ô</sup> <sup>ø</sup> <sup>ù</sup> <sup>ú</sup> <sup>û</sup> <sup>ü</sup> <sup>ý</sup> <sup>þ</sup> <sup>ÿ</sup> -  檢 查 是 否 已 到 達 了 樹 的 葉 ( 亦 即 是 沒 有 其 他 的 可 行 方 法 , 針 對 本 問 題 來 說 , 到  $8.8$  , and the set of the set of the set of the set of the set of the set of the set of the set of the set of the set of the set of the set of the set of the set of the set of the set of the set of the set of the set of  $\mathcal{L} \cdot \mathcal{L} = \mathcal{L} \cdot \mathcal{L} = \mathcal{L} \cdot \mathcal{L} = \mathcal{L} \cdot \mathcal{L} = \mathcal{L} \cdot \mathcal{L} = \mathcal{L} \cdot \mathcal{L} = \mathcal{L} \cdot \mathcal{L} = \mathcal{L} \cdot \mathcal{L} = \mathcal{L} \cdot \mathcal{L} = \mathcal{L} \cdot \mathcal{L} = \mathcal{L} \cdot \mathcal{L} = \mathcal{L} \cdot \mathcal{L} = \mathcal{L} \cdot \mathcal{L} = \mathcal{L} \cdot \mathcal{L} = \mathcal{L} \cdot \math$  $z$   $\rightarrow$   $z$   $\rightarrow$   $z$ 

以本問題來實踐以上所提的方法是這樣的。本問題的首情況爲((1,2,5,10),())。 ¡ ¢ £ ¤ ¥ ¦ § ¨ © <sup>ª</sup> « <sup>¬</sup> ® ¯ ° <sup>±</sup> <sup>²</sup> <sup>³</sup> ´ <sup>µ</sup> ¶ · ¸ <sup>µ</sup> <sup>¹</sup> <sup>º</sup> » <sup>¼</sup> <sup>½</sup> <sup>¾</sup> ¿ <sup>À</sup> <sup>Á</sup> <sup>Â</sup> <sup>Ã</sup> <sup>Ä</sup> <sup>Å</sup> <sup>Æ</sup> <sup>Ç</sup> <sup>È</sup> <sup>É</sup> <sup>Ê</sup> <sup>É</sup> <sup>Ë</sup> <sup>Å</sup> <sup>Ì</sup> <sup>É</sup> <sup>Í</sup> <sup>Î</sup> <sup>Ï</sup> <sup>Ð</sup> <sup>Ñ</sup> ÒÓ <sup>Ç</sup> <sup>Ô</sup> <sup>Á</sup> <sup>Õ</sup> <sup>Ö</sup> <sup>×</sup> <sup>Ø</sup> 可行的方法便是所有從四個人中選出兩個人的方法,亦即是可以是(1,2),(1,5), (1,10),(2,5),(2,10)以及(5,10)。所以在首情況下是有六個可行的方法,程式處 

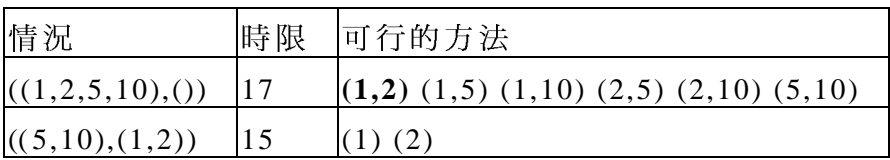

(以上以粗體表示的是在那個情況下所選取的方法,所以出現了下一個情況。)

跟著,在最後檢查的情況再選出一個可行的方法來處理:

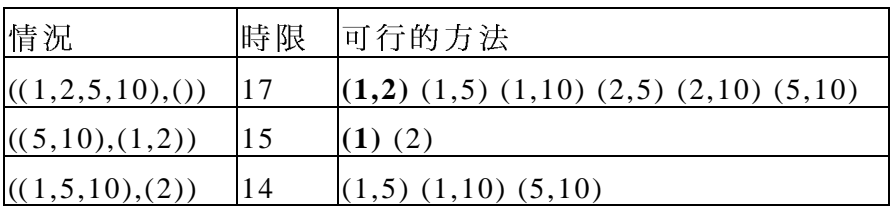

同樣地,再選出一個可行的方法來處理:

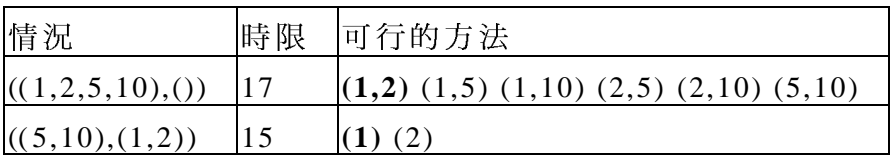

 $2$  Depth First Search

 $\overline{a}$ 

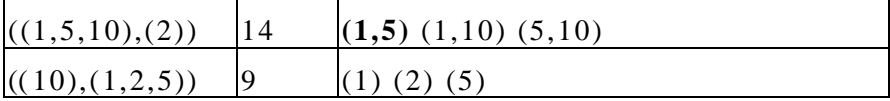

再繼續,選出一個可行的方法:

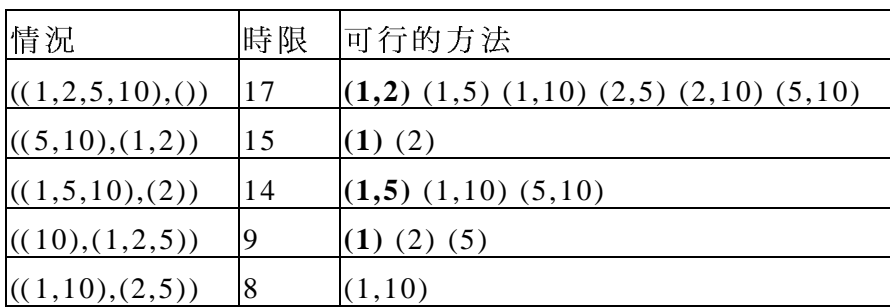

因為時限比可行的方法還少,所以在這情況下沒有任何可行的方法,亦即不用 再測試了,而且現情況也永遠不須再使用,所以即使建爲樹的其中一葉或儲存 起來也沒有任何用途,所以便可簡單地回復至之前一個情況,再試下一個可行 的方法:

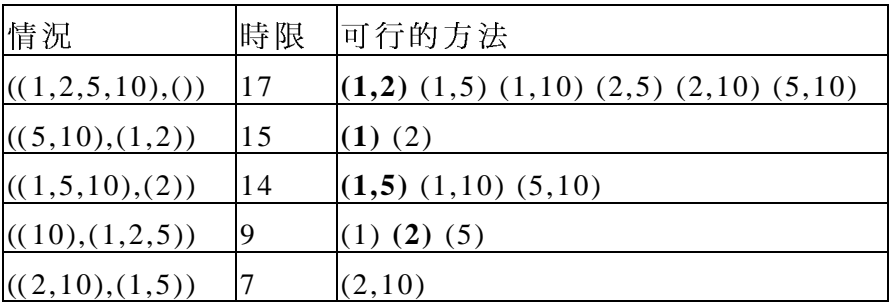

同樣,現情況是沒有任何可行的方法,所以又回復至前一個情況再試下一個可 行方法 (即是(5)):

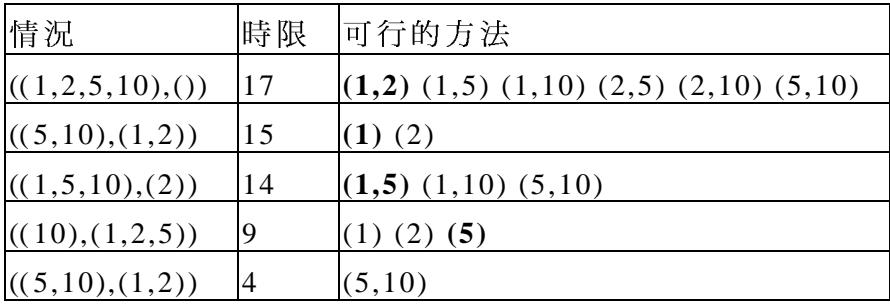

但同樣地也沒有可能的方法達到要求的結果,所以又回復至之前一個情況  $((10, (1, 2, 5)) \cdot$ 這時,沒有任何可行的方法了,所以再回到之前的一個情況 ((1,5,10),(2)), 便選出下一個可行的方法來處理 ((1,10)), 亦即:

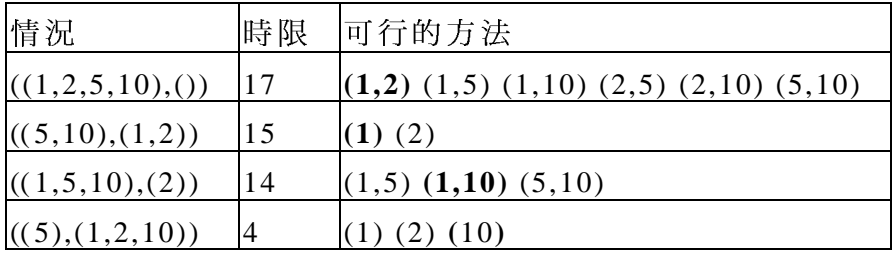

如此類推,便可以發現程式好像在進行「深度優先」的環遊,直至找到了答案 或是已環遊了整棵樹了。所以便沒有需要真真正正的用記憶體來儲存一棵樹。 需要儲存的,便只是在以上表內那些資料便足夠。

由程式的運作可以看出程式程式是需要一個「後入先出」的數據結構的,程式 員 可 在 程 式 內 以 程 式 來 達 到 這 個 效 果 。 但 其 實 大 部 份 高 階 程 式 語 言 也 提 供 了 一 個更方便,更簡單的方法,便是迴遞(Recursion)。

另外一個不儲存整棵樹的原因是,對某些問題來說,整棵樹可能是很大的。就 以本問題來說:

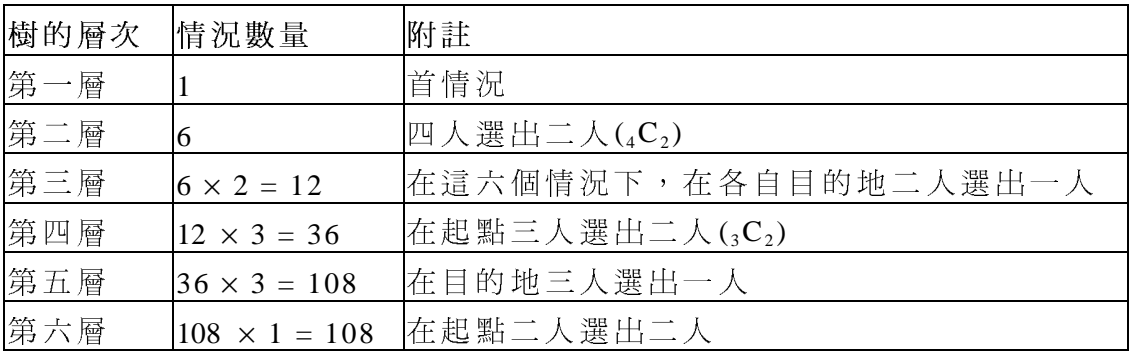

由以上的表便可計算出,要儲存四人過橋問題的樹所需要的記憶體爲

 $1+6+12+36+108+108=271$ 

即是 271 個情況所需的記憶體的數量。如果過橋的是五人,又或更多,所需的 記憶體便會以幾何級數增加。

### 程式說明

本部份會根據之前所提出的方法,以LOGO 來寫作對應的程式。

在 LOGO 程式語言中如果要儲存複雜的數據結構,可以使用其特有的列(List)來 處理。使用列的好處是 LOGO 程式語言已經有很多處理列的函數。而且列的內 容可以是一個基本的數據, 又或是另一個列。因此, 如果懂得運用 LOGO 這種 特別的數據結構,便可以寫出很具彈性的程式。

在處理這個問題,列是用於儲存所有複雜的數據。例如在起點或目的地的人數 是以一個儲存所有人所需時間的列來表示(例:[1 2 5 10]);所有可行的方法 是以一個如列為內容的列來表示,例如[[1 2] [1 5] [1 10] [2 5] [2 10] [5 10]]。另 外一個複雜的數據是已做了的方法,例如[[1 2] [1] [5 10] [2] [1 2]],在這個列 裡,內容為兩個數日為列的表示由起點至目的地的人,而內容為一個數目的表 示由目的地回到起點。(為要使這個列更容易令人明白,在建議程式中是有一 個程式來格式化這個列的。)

以列來儲存數據另一個好處是它某個程度上和集(Set)很相似,所以在建議程式 中處理數據,會使用了一些集的運算,例如集的差(Set Difference)和聯合(Set Union)等等。

針對這個問題,最主要的便是以下這個程式:

```
TO CrossBridge :Source :Target :Limit :Action :Direction
       IF : Limit < 0 [STOP]
       IF : Source = [] ~\GammaPRINT FormatSolution : Action : Limit
              STOP
       \mathbf{1}IFELSE : Direction = 1 \sim[CrossTo :Source :Target :Limit :Action GetTwoItems :Source] ~
              [CrossBack : Source : Target : Limit : Action GetItem : Target]
```
**FND** 

此程式所要求的輸入資料是,所有起點的人過橋所需時間(:Source),所有目的 地的人過橋所需時間(:Target),所餘時限(:Limit),由首情況到現情況所用的方 法(:Action), 過橋方向(:Direction, 1 代表由起點到目的地, 2 則代表由目的地 回到起點)。

首先檢查是否已過了時限,如果已起過了時間,便沒有需要再試什麼。否則, 检查是否起點已沒有人,如果是這樣,便可以列出答案。否則,便根據過橋的 方向呼叫對應的程式。請留意由起點到目的地是呼叫程式 CrossTo,而最後一個 輪出至 CrossTo 的資料是用 GetTwoItems3 :Source 來取得, 意即是將所有可以在 起點選出兩個人的方法輸出至 CrossTo 程式。同樣地,由目的地回到起點,最 後一個資料是用 GetItem<sup>4</sup>:Target 來取得,意即是將所有在目的地可以選出一個 人的方法輸出至 CrossBack 程式。

呼叫這個程式時便要輸入問題開始時的情況,如:

寫作解答過橋問題程式的研究 (hcshiu@geocities.com)

<sup>&</sup>lt;sup>3</sup> 如果呼叫 GetTwoItems 並以[12510]為輸入,輸出為[[12][15][110][25][210][5  $1011$ 

<sup>4</sup> 如果呼叫 GetItem 並以[1 2 5 10]為輸入,輸出為[[1] [2] [5] [10]]。這個程式看似多 餘,但其目的是和 GetTwoItems 對應, 令 CrossTo 和 CrossBack 的內容更相近。

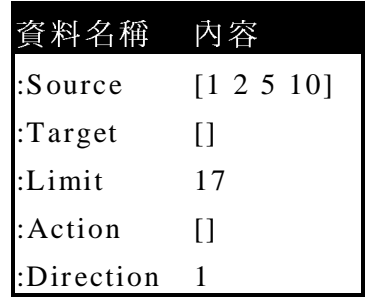

```
以下便是 CrossTo 程式的内容:
```

```
TO CrossTo :Source :Target :Limit :Action :BeingTest
        IF :BeingTest = [] [STOP]
        CrossBridge ~
               SetDifference ~
                      :Source ~
                      FIRST :BeingTest ~
               Union ~
                      :Target ~
                      FIRST :BeingTest ~
              :Limit - Max \sim FIRST FIRST :BeingTest ~
                     FIRST BUTFIRST FIRST : BeingTest ~
              LPUT \sim FIRST :BeingTest ~
                      :Action ~
               -1
        CrossTo :Source :Target :Limit :Action BUTFIRST :BeingTest
END
```
因為 CrossTo 首次是由 CrossBridge 來呼叫的,所以在最後一個輸入資料是所有 可行的方法。

這個程式首先檢查如果是沒有可試的可行方法,便不須要做什麼。否則便針對 第一個可試的方法,準備好資料來呼叫程式 CrossBridge 來繼續試在現況下所有 可行的方法,例如起點的人會除去過橋的人,而目的地則增加了過橋的人,時 限會減去過橋兩個人當中過橋需時的較多的時間,而已做了的步驟則加進過橋 兩個人的時間,而方向則是由目的地返回起點的。試完在現情況下所有可行的 ï ð ñ ò ó ô õ ö ÷ ø ù ú û ü ý þ ÿ -

由目的地回到起點的程式 CrossBack 和 CrossTo 很相似,其内容如下:

```
TO CrossBack :Source :Target :Limit :Action :BeingTest
        IF :BeingTest = [] [STOP]
       CrossBridge ~
               Union ~
                      :Source ~
                      FIRST :BeingTest ~
               SetDifference ~
                      :Target ~
```

```
FIRST : BeingTest ~
        :Limit - FIRST FIRST :BeingTest ~
       T.PIIT \simFIRST : BeingTest ~
               : Action \sim\mathbf{1}CrossBack : Source : Target : Limit : Action BUTFIRST : BeingTest
```
這個程式和 CrossTo 的結構是相同的, 所以不再詳加講解了。

整個解決過橋問題便主要是由這三個程式所組成,其他的程式是提供處理集(Set) 的運作,如 Union, SetDifference, 和找出兩個數之中較大的一個數值等等。附 錄已列出完整的程式,讀者請參考該程式來更進一步明白整個程式是如何運作。

#### 結語

 $F.ND$ 

本文內的建議程式是以 LOGO 來寫的,但其實除了它使用了 LOGO 特有的列外, 它的結構和其他高階程式語言所寫的程式其實沒多大分別。所以讀者如果有興 趣使用其慣於使用的程式語言來寫同樣的程式,只須在程式內自行建立類似列 的數據結構,(尤以物件導向程式語言'較爲合適),便可以以類似的程式結構 來解決這個問題。

解決過橋問題的程式當然不只作者所提供的建議程式,讀者可以以對這個問題 的認識來寫作程式來解決。希望讀者看完本文章後有所得著和啓發。

# 版權聲明

本文雕然不是什麼文學百著, 但文章内的一句一字和程式內的每一句均為作者 的智識所出,所以作者擁有本文章所有的版權,例如修改,翻譯,轉載,節錄 等等。但為了促進知識的交流,作者容許本文在保持本文完整性(即本文內容 不能有任何修改或增刪)和非商業性的情況下,任何人可自由地傳閱本文章或 以任何形式儲存。

<sup>&</sup>lt;sup>5</sup> Object Oriented Programming Langauge

寫作解答過橋問題程式的研究 (hcshiu@geocities.com)

#### 

```
; Program Name : Bridge.logo
; Written By : Herbert Shiu
; Language : LOGO
; Interpreter : UCBLogo
; Output :
; This program is used to solve the crossing bridge problem.
; (See Problem Description)
; Problem Description :
; Four men have to cross a bridge with 17 minutes with following
; Conditions:
; a) The bridge can support at most 2 men at a time.
; b) Crossing a bridge requires a lamp and there is only one lamp.
; c) The times used to cross the bridge are 1, 2, 5, 10 minutes
; respectively.
; d) If two men are crossing the bridge, the time required is the
; longer one.
; Implications :
; a) From the above description, the lamp must be passed to and back the
; bridge.
; b) Two men cross the bridge from source to target and one men cross
; the bridge back to the source for bringing the lamp back.
; Usage :
; Enter "go" at the prompt. And a sample input to the programs is:
; First : "1 2 5 10" as time list
; Second : "17" as time limit
; Modification History :
      09-Jan-1999 Written.
;------------------------------------------------------------------------------
; Copyright 1999 Herbert Shiu. All right reserved.
;------------------------------------------------------------------------------
TO CrossBridge :Source :Target :Limit :Action :Direction
; Output : Prepare data for next step
; If no time left, just quit
       IF :Limit < 0 [STOP]
; If source become empty, i.e., successful, print the solution
      IF : Source = \lceil \cdot \rceil ~
       [ PRINT FormatSolution :Action :Limit
             STOP
       ]
; Prepare arguments according to the direction of next step
       IFELSE :Direction = 1 ~
              [CrossTo :Source :Target :Limit :Action GetTwoItems :Source] ~
              [CrossBack :Source :Target :Limit :Action GetItem :Target]
END
TO CrossBack :Source :Target :Limit :Action :BeingTest
; Output : Prepare the environment according to the current going back action.
; for next steps. If there are other possible actions, try them.
; If no available action, just quit
       IF :BeingTest = [] [STOP]
```
;------------------------------------------------------------------------------

```
; Set environment according to the current going back action
       CrossBridge ~
              Union ~
                     :Source ~
                     FIRST :BeingTest ~
              SetDifference ~
                     :Target ~
                     FIRST :BeingTest ~
              :Limit - FIRST FIRST :BeingTest ~
             LPUT \sim FIRST :BeingTest ~
                     :Action ~
 1
; Try again with another action
       CrossBack :Source :Target :Limit :Action BUTFIRST :BeingTest
END
TO CrossTo :Source :Target :Limit :Action :BeingTest
; Output : Prepare the environment according to the current going to action.
; for next steps. If there are other possible actions, try them.
; If no available way, just quit
       IF :BeingTest = [] [STOP]
; Prepare the environment according to the current going to action
       CrossBridge ~
              SetDifference ~
                     :Source ~
                     FIRST :BeingTest ~
              Union ~
                     :Target ~
                     FIRST :BeingTest ~
              :Limit - Max ~
                    FIRST FIRST :BeingTest ~
                    FIRST BUTFIRST FIRST :BeingTest ~
             LPUT \sim FIRST :BeingTest ~
                     :Action ~
              -1
; Try again with another action
       CrossTo :Source :Target :Limit :Action BUTFIRST :BeingTest
END
TO FormatSolution :Solution :TimeLeft
; Output : Format the solution to be displayed
; If the end of solution is reached, just return the time left.
       IF :Solution = [] [OUTPUT SENTENCE ": :TimeLeft]
; Format the current action accordingly
       IFELSE (COUNT FIRST :Solution) = 2 ~
              [OUTPUT FPUT ~
                     SENTENCE "TO: FIRST :Solution ~
                     FormatSolution BUTFIRST :Solution :TimeLeft] ~
              [OUTPUT FPUT ~
                     SENTENCE "BACK: FIRST :Solution ~
                     FormatSolution BUTFIRST :Solution :TimeLeft]
END
```
TO GetItem :InputList

```
; Output : Generate a list with elements are lists of one element in the
; input list.
        IF :InputList = [] [OUTPUT []]
       OUTPUT FPUT ~
              FPUT FIRST :InputList [] ~
              GetItem BUTFIRST :InputList
END
To GetTwoItems :InputList
; Output : Generate a list with all possible combinations of two items from
; the input list.
       IFELSE :InputList = [] ~
              [OUTPUT []] ~
               [OUTPUT ~
                     Union ~
                           GenPairs FIRST : InputList BUTFIRST : InputList ~
                            GetTwoItems BUTFIRST :InputList]
END
TO Go
; Output : Get input from user and prepare arguments for calling the
; problem solving predicate.
        (LOCAL "TimeList "TimeLimit)
       PRINT [Enter the list of time required:]
       MAKE "TimeList READLIST
       PRINT [Enter the total time limit:]
       MAKE "TimeLimit FIRST READLIST
       CrossBridge :TimeList [] :TimeLimit [] 1
END
TO Max :A :B
; Output : Output the maximum of two items
      IFELSE :A > B \sim[OUTPUT : A] ~\sim [OUTPUT :B]
END
TO GenPairs :Item :InputList
; Output : Return a list which pair up each item in input list with the
; input item.
      IFELSE : InputList = [] ~[OUTPUT []] ~
               [OUTPUT ~
                    FPUT \simLIST : Item FIRST : InputList ~
                            GenPairs :Item BUTFIRST :InputList]
END
TO SetDifference :A :B
; Output : Return the set difference of A by B
       IF :A = [] \sim [OUTPUT []]
       IFELSE MEMBERP FIRST :A :B ~
              [OUTPUT SetDifference BUTFIRST :A :B] ~
               [OUTPUT FPUT FIRST :A SetDifference BUTFIRST :A :B]
END
TO Union :A :B
```

```
; Output : Return the union of sets A and B
      IF :B = [] \sim [OUTPUT :A]
      IFELSE MEMBERP LAST :B :A \sim [OUTPUT Union :A BUTLAST :B] ~
              [OUTPUT LPUT LAST :B Union :A BUTLAST :B]
END
;------------------------------------------------------------------------------
; End of file
;------------------------------------------------------------------------------
```